Subject: GLAD positioning Posted by Izanetti on Tue, 13 Jun 2017 15:12:20 GMT View Forum Message <> Reply to Message

Hi there,

[Apparently, the init](https://forum.gsi.de/index.php?t=rview&th=5573&goto=21197#msg_21197)ial [rotation in "\\$R3](https://forum.gsi.de/index.php?t=post&reply_to=21197)BROOT\_HOME/macros/r3b/geo/create\_glad\_geo.C", defined at lines 79 to 86, has either no effect or is discarded... or something. This is creating, in my simulations, a GLAD magnet which is centered in the correct (?) place but not rotated properly.

I tried to change the angles around (at first, just to see what happens), to no effect.

I'm already on the latest version of "dev", commit: 8f11ca90ed374612082cf5358672e411e5dd0175.

Attached, there's a screenshot from eventDisplay.C, illustrating the problem. That's a 750MeV proton, generated at the target's position (0,0,0) and propagating. The red box is there simply to highlight the origin, it has no particular meaning.

So far, the solution is to simply avoid GLAD's bulk in the simulation and just use its field, but eventually we'll need to know the effect the magnet's having. How can we solve this?

Thanks for your time. Cheers, L.

File Attachments 1) Screenshot from 2017-06-13 17:00:13.png, downloaded 484 times

Page [1 of 2 ---- Generated from GSI Forum](https://forum.gsi.de/index.php?t=getfile&id=9447)

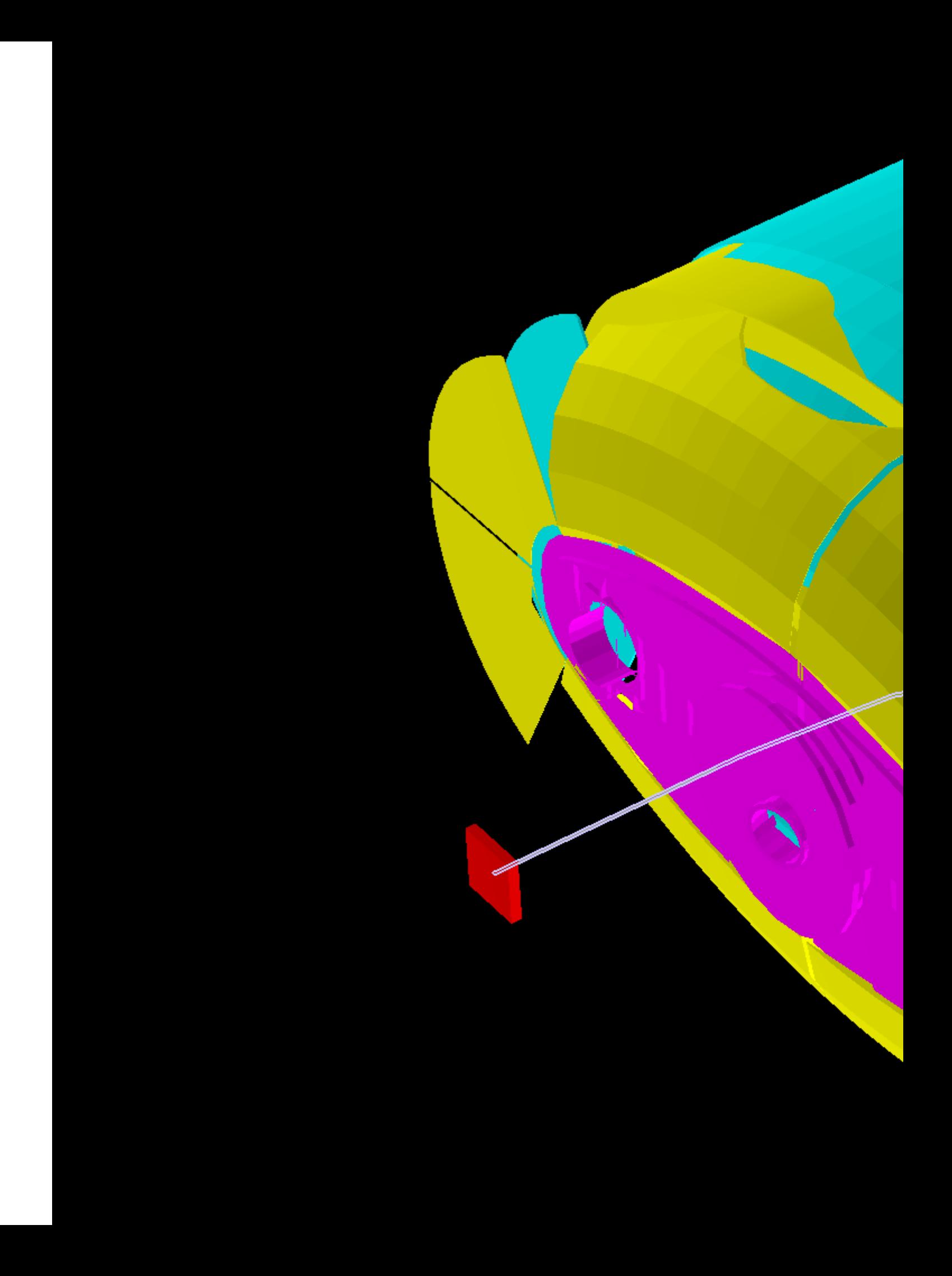